## Mocloudos

Feather-weight Cloud OS developed within 14 man-days

## Who am I?

- Embedded Software Engineer
- OSS developer
- Working at Monami-ya LLC.
	- Founder/CEO/CTO/CFO/and some more.

# Some My Works

- Realtime OS
	- TOPPERS/FI4 (dev lead)
	- TOPPERS/HRP (dev member)

#### • OSS

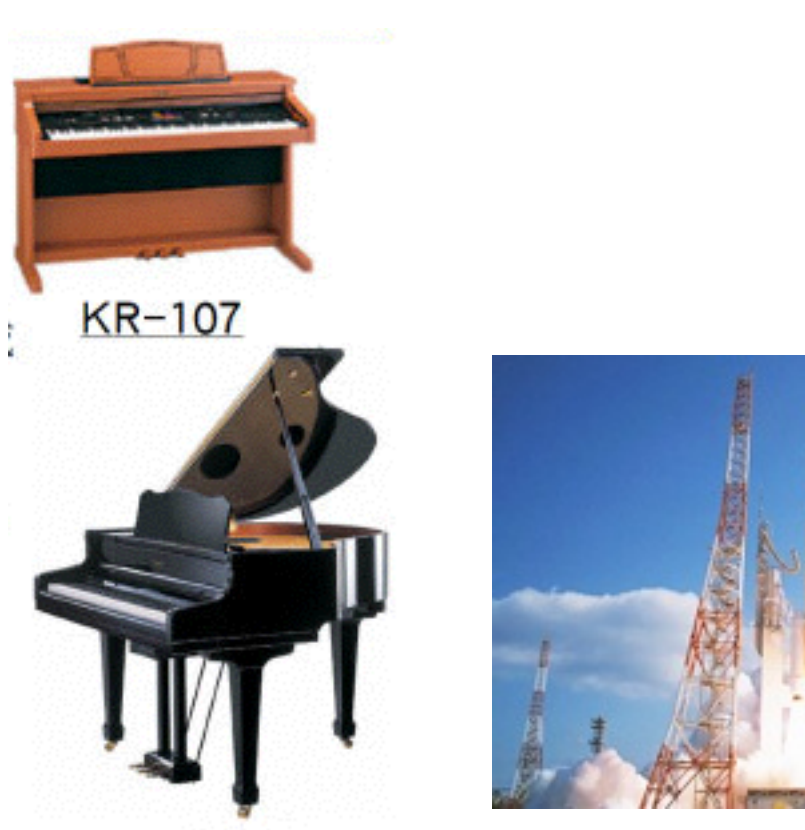

RG-7 (C) TOPPERS Project (C) JAXA

- GDB (committer / write after approval)
- mruby (listed in AUTHOR file)
- Android-x86 (develop member)

### Wish

- Feather-weight cloud OS.
	- Runs on virtualization framework.
	- Works with VM based Light-weight Language like Ruby.

#### Wish

• Construct my Cloud OS within 14 man-days

# My First Choice

- mruby -<http://www.mruby.org/>
- Xen + Stubdom <http://www.xen.org/>

# What's mruby

- New Ruby runtime. http://github.com/mruby/mruby/
	- Created by Matz. GitHub based CI development.
- Embedded systems oriented.
	- Small memory footprint.
	- High portability. (Device independent. ISO C99 style.)
	- Multiple VM state support (like Lua).
	- mrbgem component model.

## mrbgem

- Simple component system for mruby.
- Adds/modifies your feature to mruby core.
	- By writing C lang source or Ruby script.
- Linked statically to core runtime.
	- Easy to validate whole runtime statically.

#### Stubdom

- "Stub" for Xen instances in DomU.
	- IPv4 network support (with LWIP stack)
	- Block devices support.
	- Newlib based POSIX emulation (partly)
		- Device-File abstraction like VFS.

#### Stubdom

- This is just a stub.
	- The implementation is half baked.
		- More system calls returns just -1 (error)
		- No filesystems

# My Additional Choice

- FatFs : Free-beer FAT Filesystem
	- [http://elm-chan.org/fsw/ff/00index\\_e.html](http://elm-chan.org/fsw/ff/00index_e.html)
- Very permissive license.
- So many example uses including commercial products.

## My Hacks

- Writing several glue code as mrbgems.
	- Xen's block device FatFs Stubdom
- Hacking mrbgems to fit poor Stubdom API set.
- Porting mirb (mruby interactive REPL) and implementing multi-threaded telnet server.
- Implementing { ISO | POSIX } functions for Stubdom.

#### stack structure

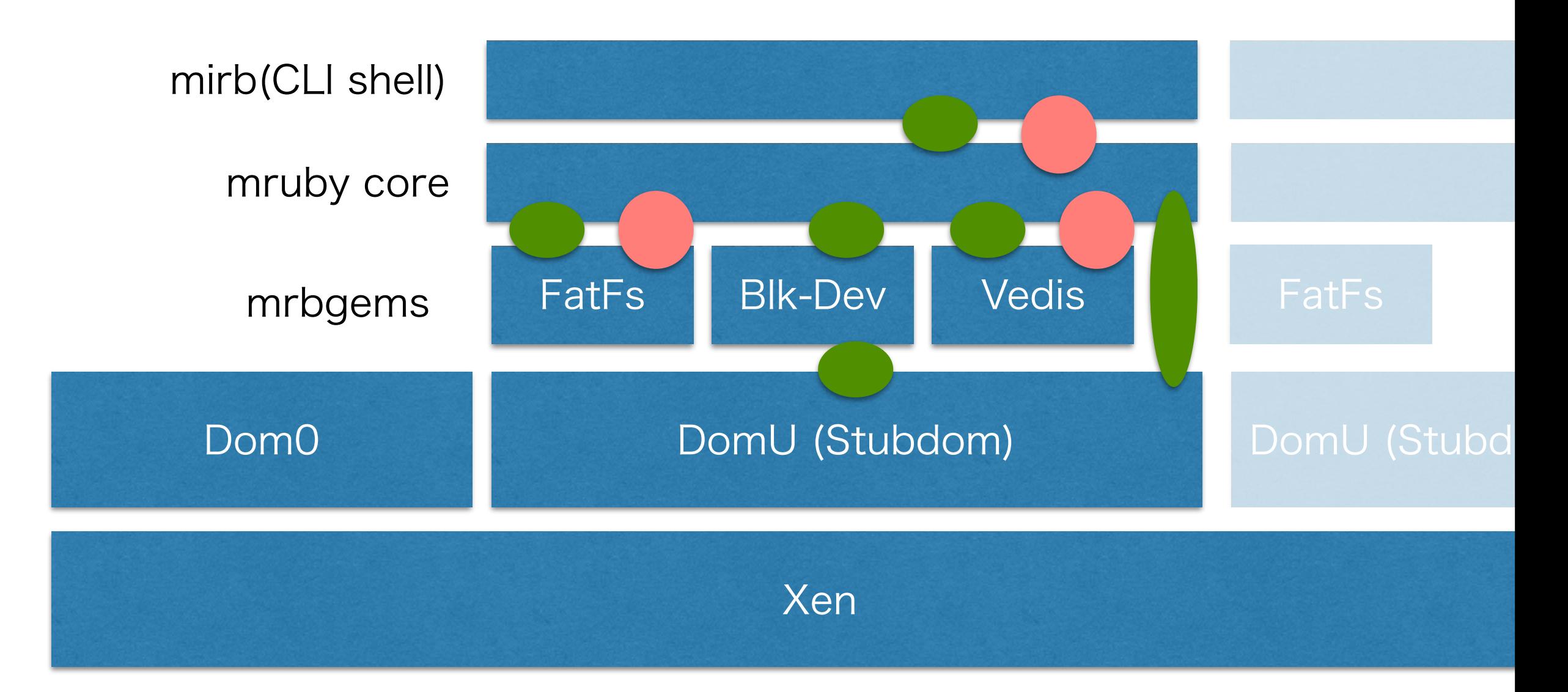

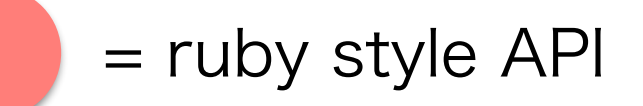

 $=$  ruby style API  $\qquad \qquad = C$  API (provided by POSIX, ISO-C, and mruby)

#### More feature

- Small footprint Key-Value-Store
	- vedis http://vedis.symisc.net/
- Henry Spencer's Regular Expression
- And user can add more feature using mrbgems.

# Wish (again)

- Feather-weight cloud OS.
	- Runs on virtualization framework.
	- Works with VM based Light-weight Language like Ruby..

## What's Mocloudos

- Feather-weight cloud OS.
	- · Floppy disk size kernel.
- Runs on virtualization framework.
	- Runs on Xen para-virtualization layer.
- Works with VM based Light-weight Language.
	- mruby REPL based command line shell.

## What's Mocloudos

- multi mruby VM support.
	- Each mruby VM state is bound to 1 xen thread.
- Extensivity by mrbgems.
	- KVS (NoSQL) support, and more in the future

### I could my Cloud OS within 14 man-days.

- Feb 1 : Project started.
- Feb 2 : telnet service with mruby
- Feb 28 : Vedis KVS integration
- Mar 3 : FAT FS integration started (but it break FAT)
- Mar 11 : DHCP and Socket class for mruby finished
- Mar 12 : FAT FS integration finished
	- Moving to alpha version. \Today!/

#### Similar Product and Differences

- Qubes OS
	- Based on Xen
	- My OS doesn't have strict security. Feather-weight is all.
- mruby on OSv
	- Uses mruby
	- My OS doesn't have Linux level compat. They are all removed.

#### Future Plan

- Source code release.
- Porting to another environment.
	- Real devices / Full virtualization (like Bhyve)
- Finding applications that it requires.

#### Conclusion

- The feather-weight OS for { cloud | virtualization } was born.
- It was developed within 14 man-days.
	- Many people also can create similar one easily.

#### Conclusion

• Bhyve will be an attractive host for such OSes.